# BoxTV simplifié **Guide**

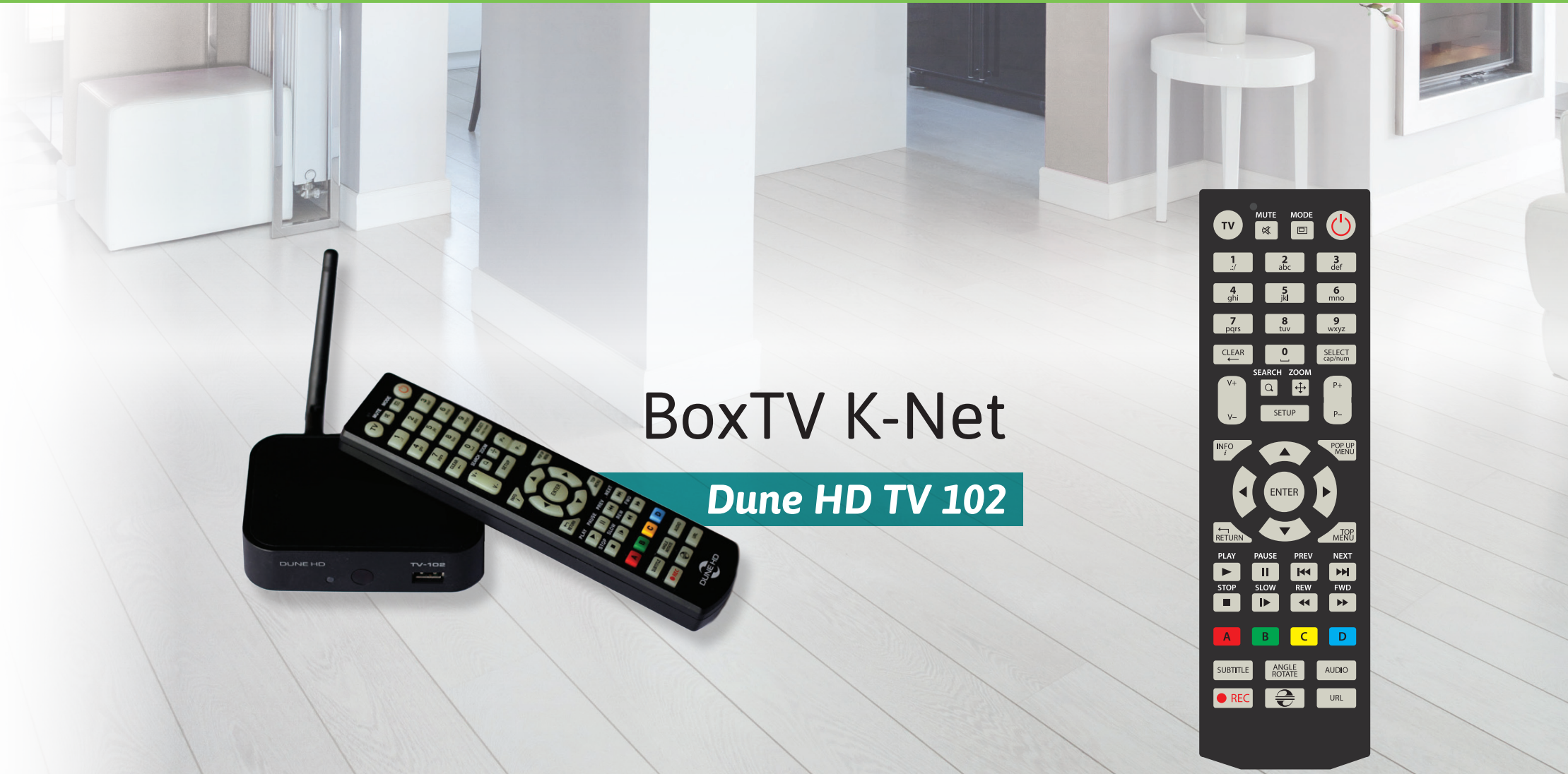

an<br>Saint

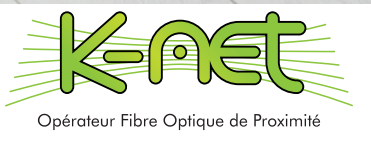

## TÉLÉCOMMANDE > menu principal

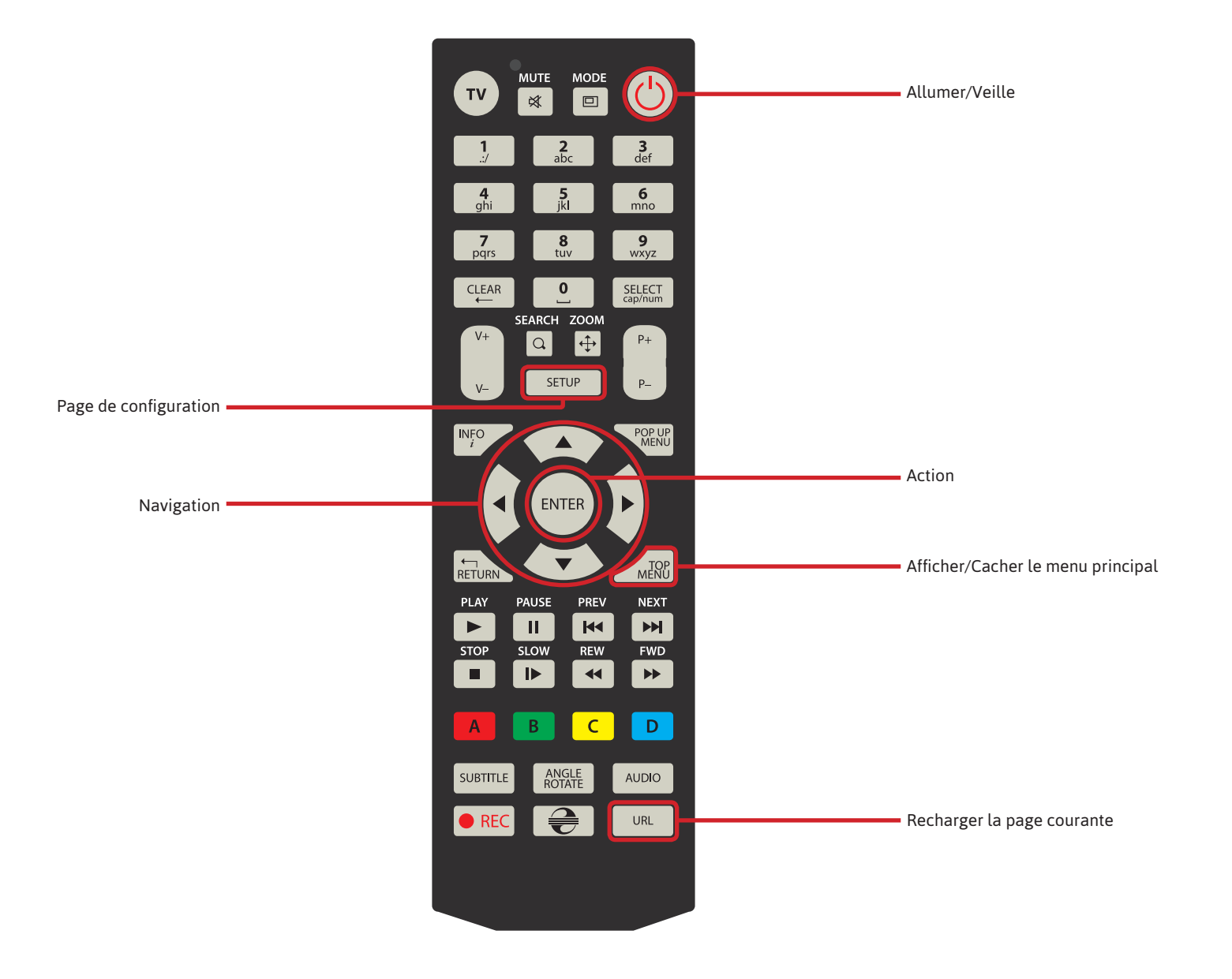

# TÉLÉCOMMANDE > INTERFACE TV

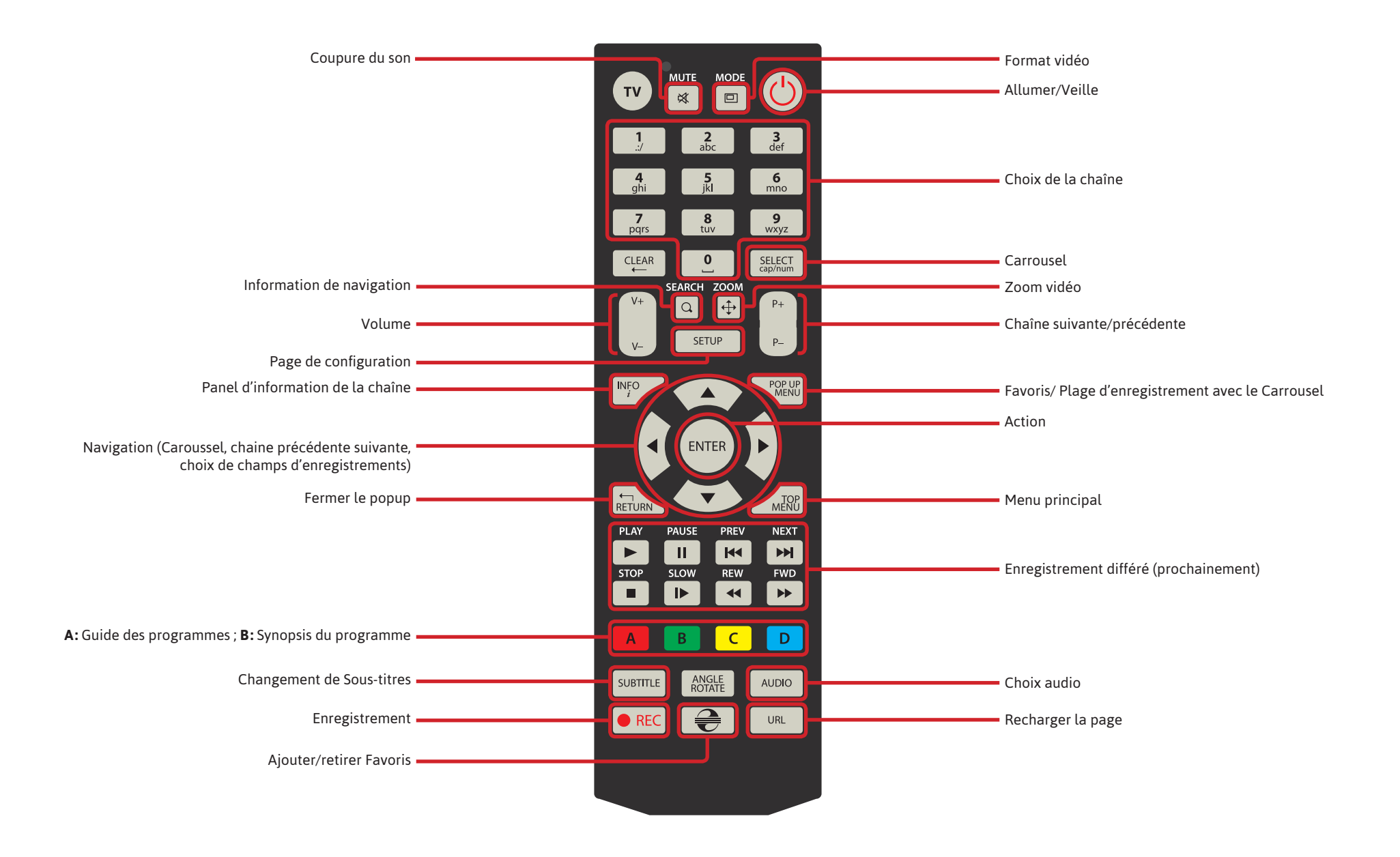

### TÉLÉCOMMANDE > guide des programmes

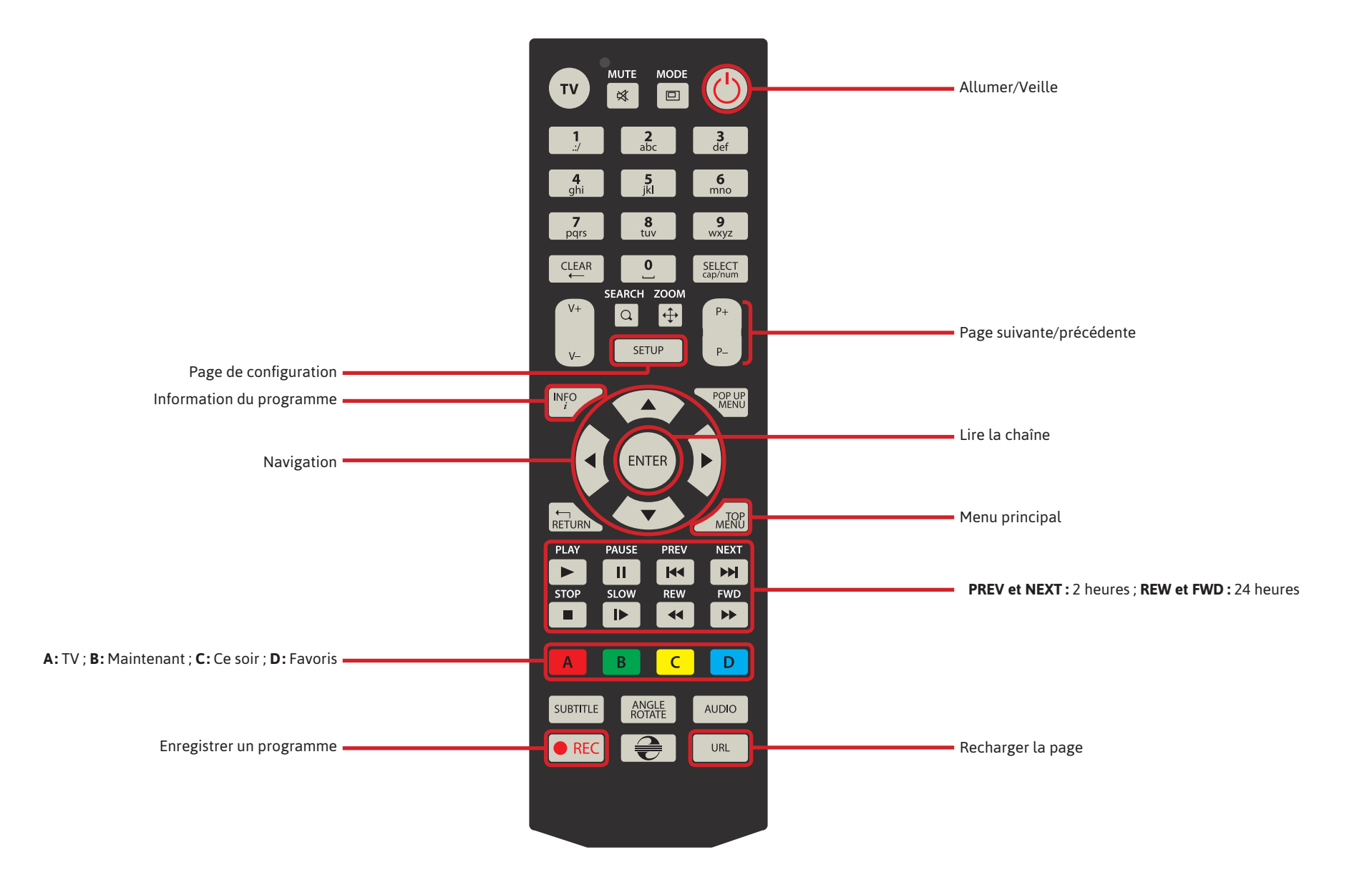

#### TÉLÉCOMMANDE > enregistrements

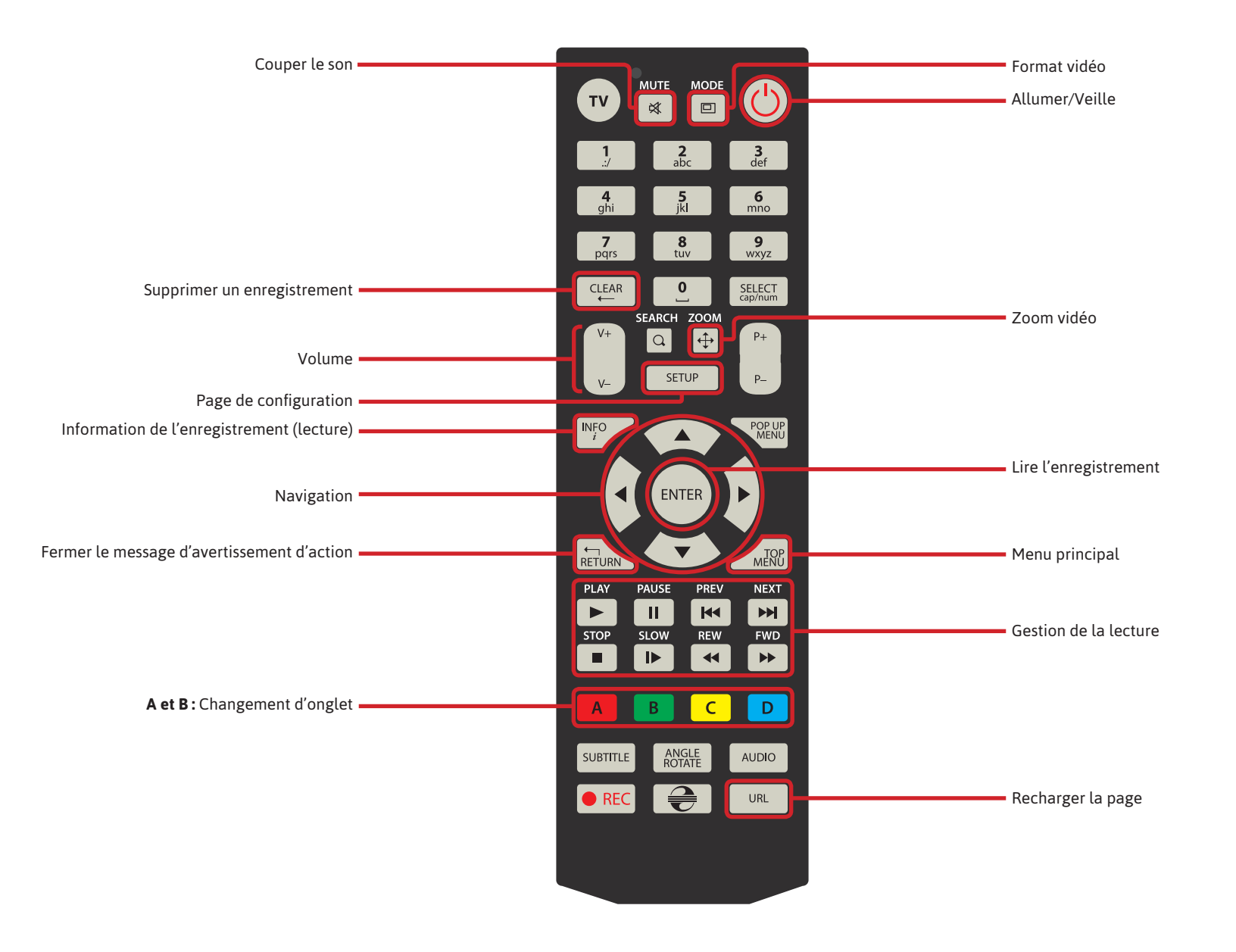

# TÉLÉCOMMANDE > KMOTION

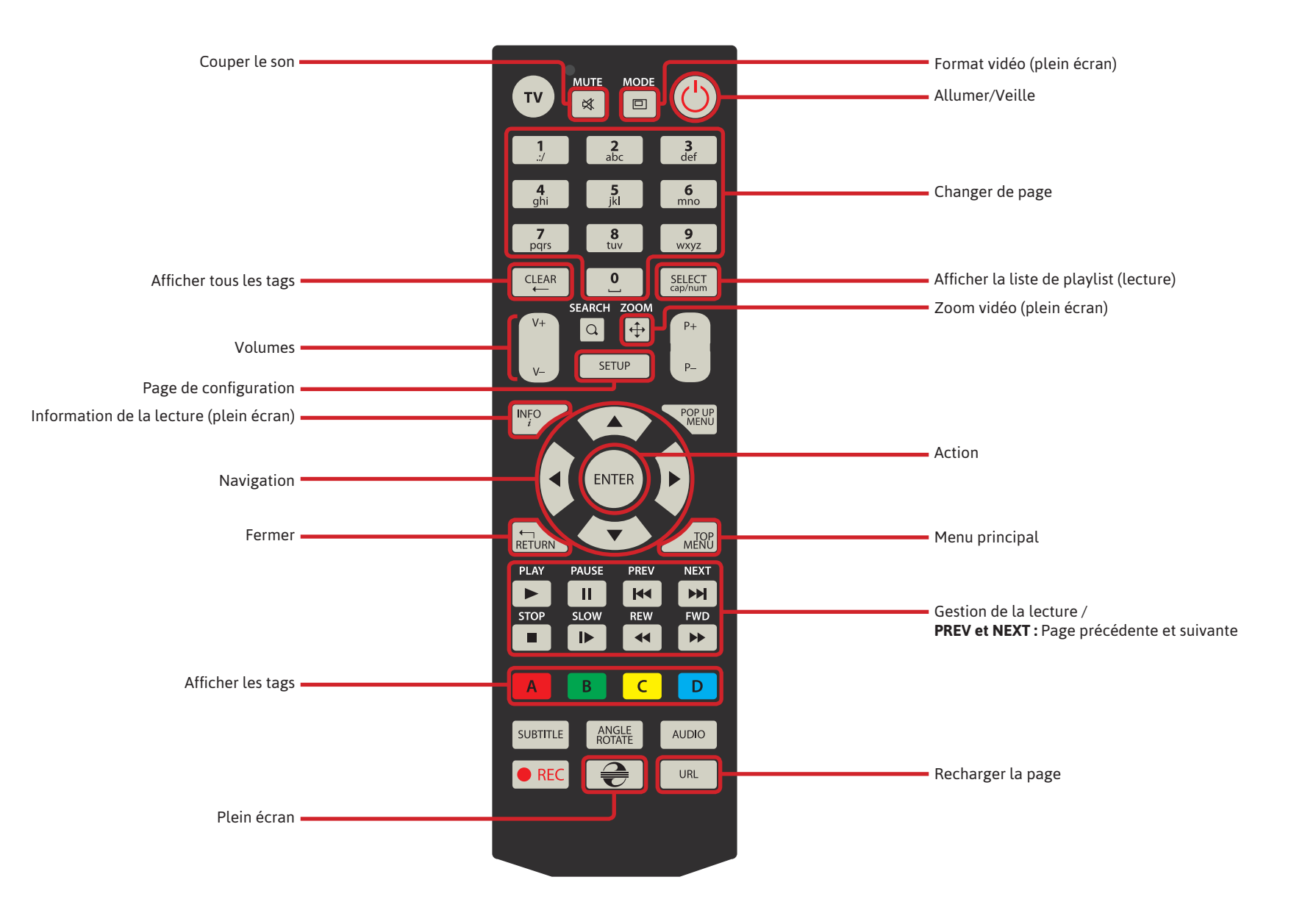

# TÉLÉCOMMANDE > radio

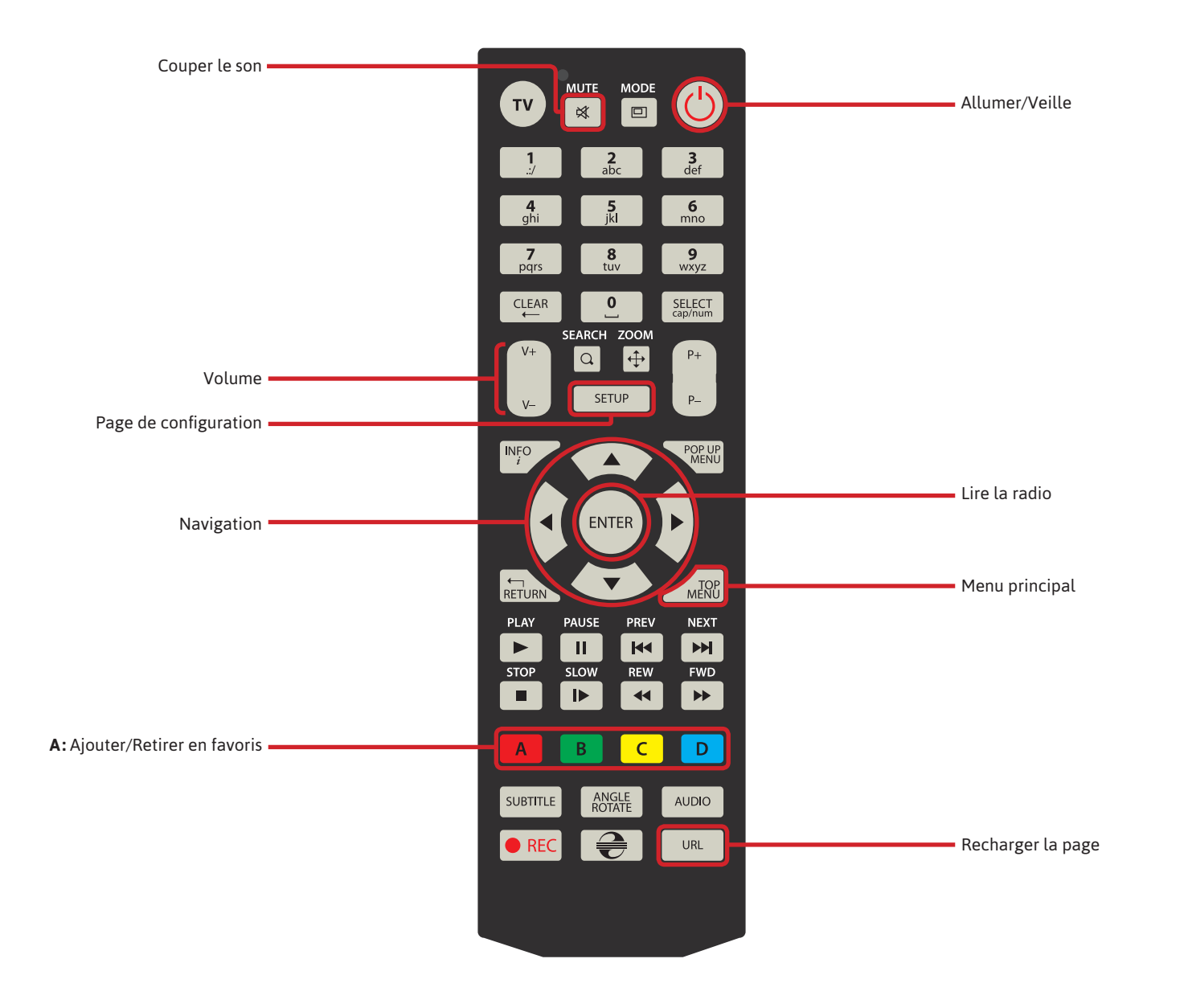

# TÉLÉCOMMANDE > media

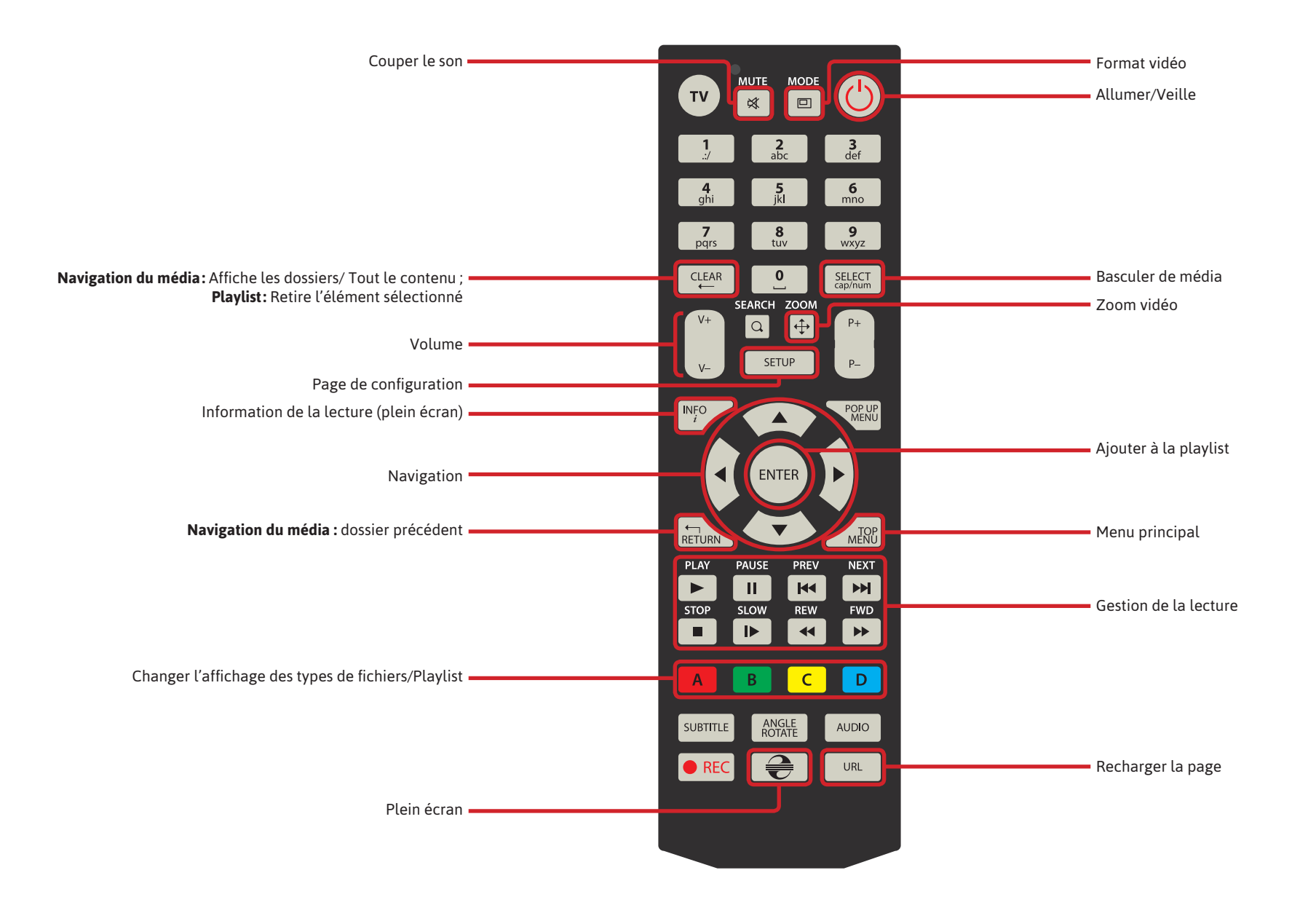

## TÉLÉCOMMANDE > configuration

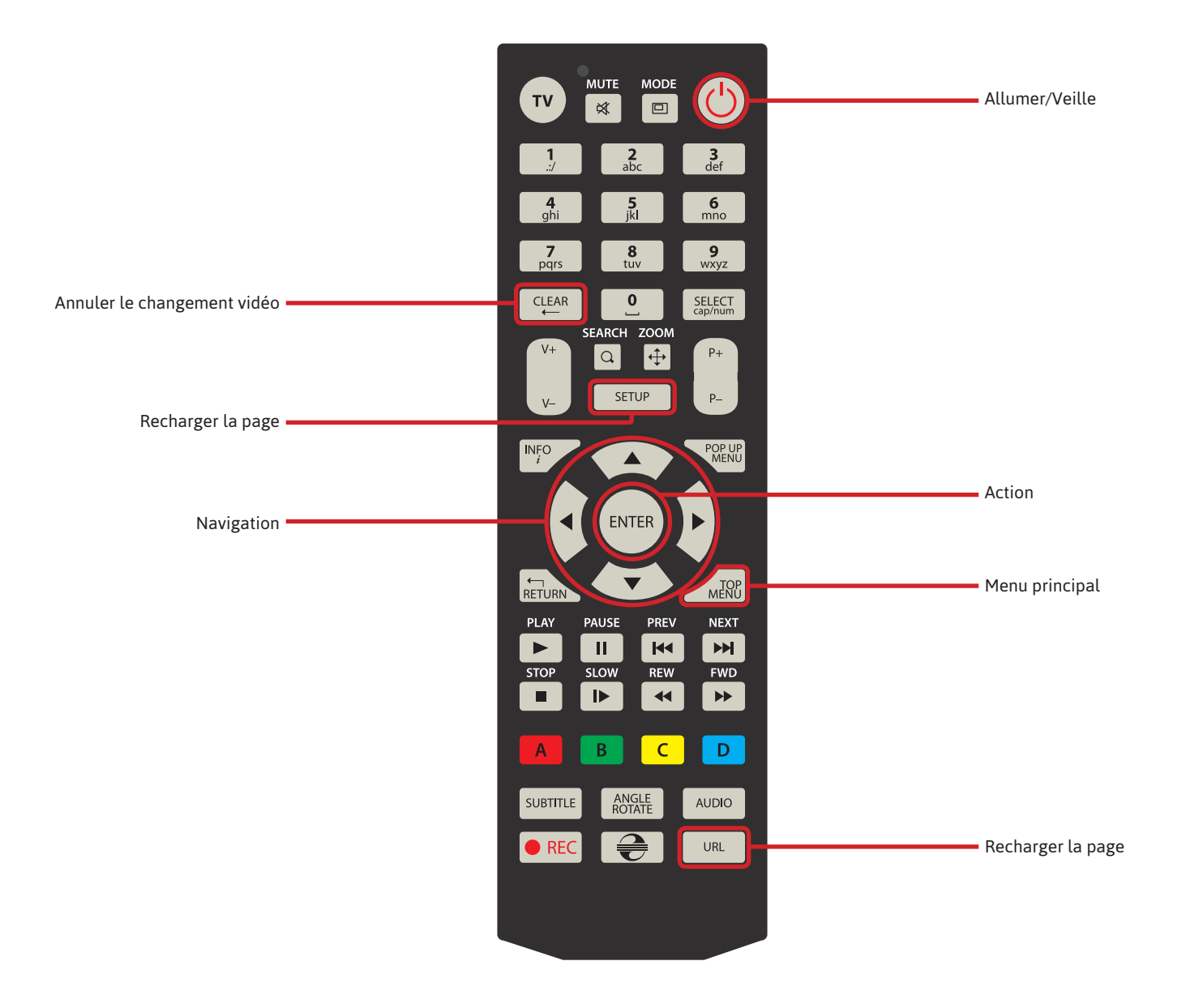